## Bears Student Wi-Fi Access:

Connect to the Wi-Fi: "bears\_cubs" or during lunch "cubs\_lunch"

Wi-Fi Password is: "bu\$yBear23"

Once connected you will be brought to a screen that asks you to indicate you are currently an enrolled student, then click "Sign in with Google".

Use your school email address ending with @summbears.net and your school email password to login.

This wifi is on before school, during lunch, and after school.

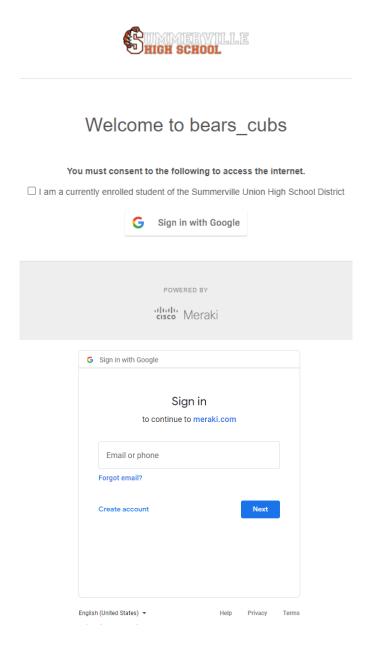